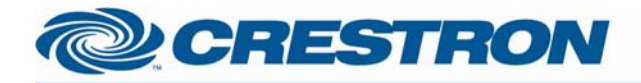

### 1<sup>2</sup>P Certified Module

### **Naim: NAC 202**  Full control of a NAC 202 preamplifier

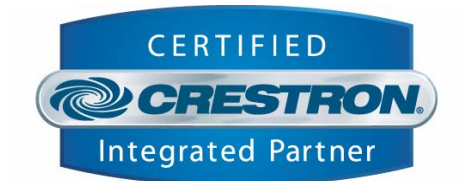

#### **GENERAL INFORMATION SIMPLWINDOWS NAME:** Naim NAC 202 **CATEGORY:** Device Interface **VERSION:**  V 1.0 **SUMMARY:**  Full control of a NAC 202 preamplifier **GENERAL NOTES: CRESTRON HARDWARE**  X or 2 series processor **REQUIRED: SETUP OF CRESTRON HARDWARE:** The demo program runs on a 2-series processor with TPS-6000 **VENDOR FIRMWARE:** PRc04-02 **VENDOR SETUP:**  Naim NAC 202 **CABLE DIAGRAM:CNSP-121** Rean View of Connector Rean View of Connector  $\circ$ Ō Apply LBWM-1 Apply LBWM-1 T Ō Part# **CNSP-121"** "Crestron" ⊛ ٨  $\circledast$ WCUSMC03-1  $^{\circ}$ ◉  $\circledcirc$ Rx Tx ⊚ ۷ Ž Ø Tx **Rx**  $^\circledR$  $^{\circledR}$ G  $\circledcirc$ G ⊛  $^{\circ}$  $^{\circ}$  $\circledS$  $\circ$  $\circ$ 9 Pln Male 9 Pln Fenale Part # Part # JDCM09M-1 JDCM09F-1 Rev:-Quantity

a I **CNSP-121 ROX** Order Crestron Electronics, Inc.<br>15 Volvo Drive Fee t Length 15 Rockleigh, NJ 07647 Required By

www.crestron.com I2P Certified Modules can be found archived on our website in the Design Center. For more information please contact our Technical Sales Deptartment at techsales@crestron.com. Specifications subject to change without notice.

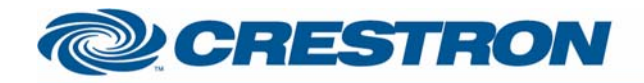

# <sup>12</sup>P Certified Module

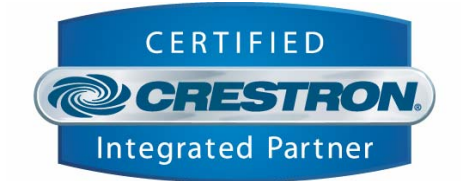

### **CONTROL:**

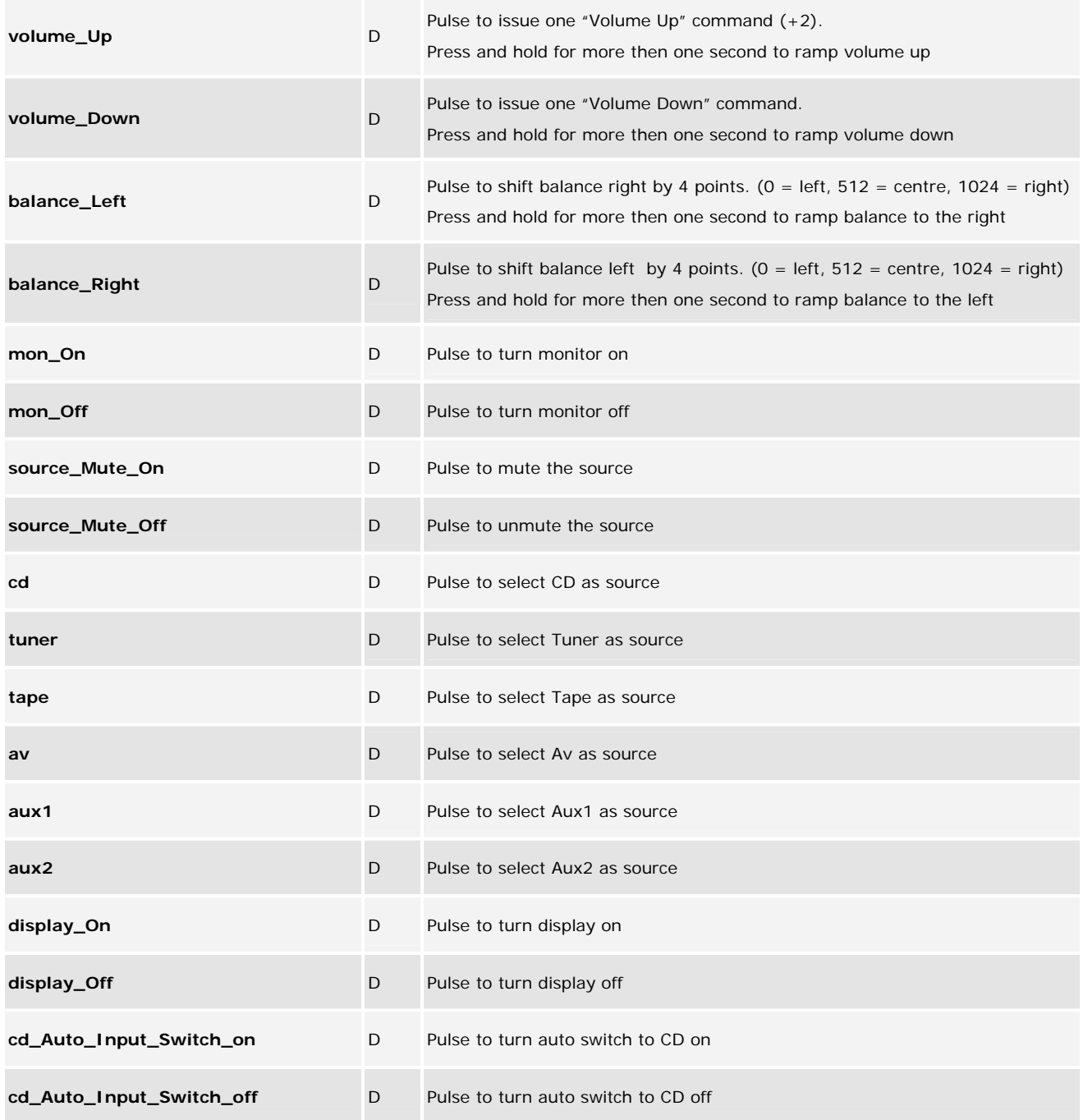

www.crestron.com I2P Certified Modules can be found archived on our website in the Design Center. For more information please<br>contact our Technical Sales Deptartment at techsales@crestron.com. Specifications subject to change without notic

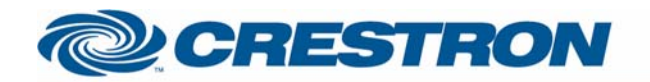

# 1<sup>2</sup>P Certified Module

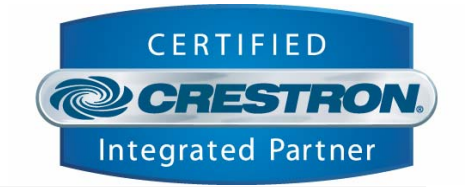

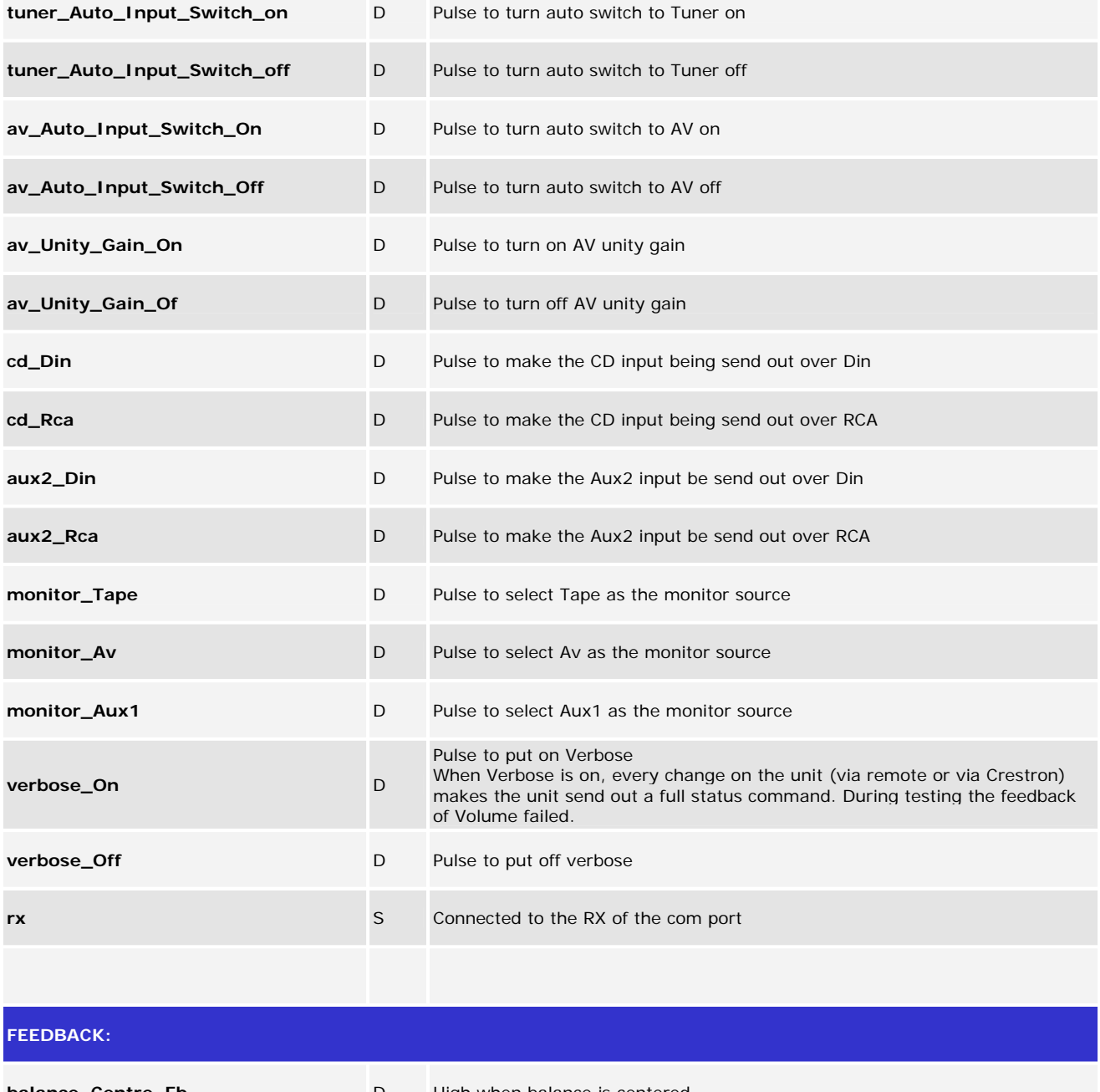

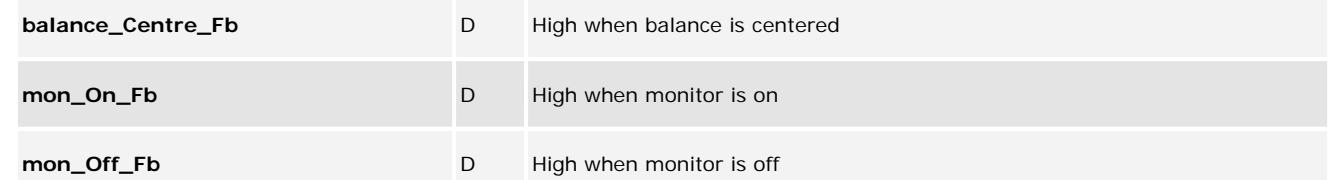

www.crestron.com

I2P Certified Modules can be found archived on our website in the Design Center. For more information please<br>contact our Technical Sales Deptartment at techsales@crestron.com. Specifications subject to change without notic

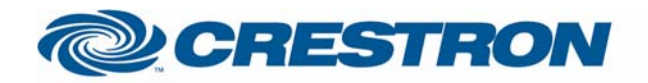

# <sup>12</sup>P Certified Module

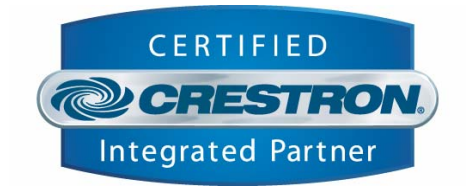

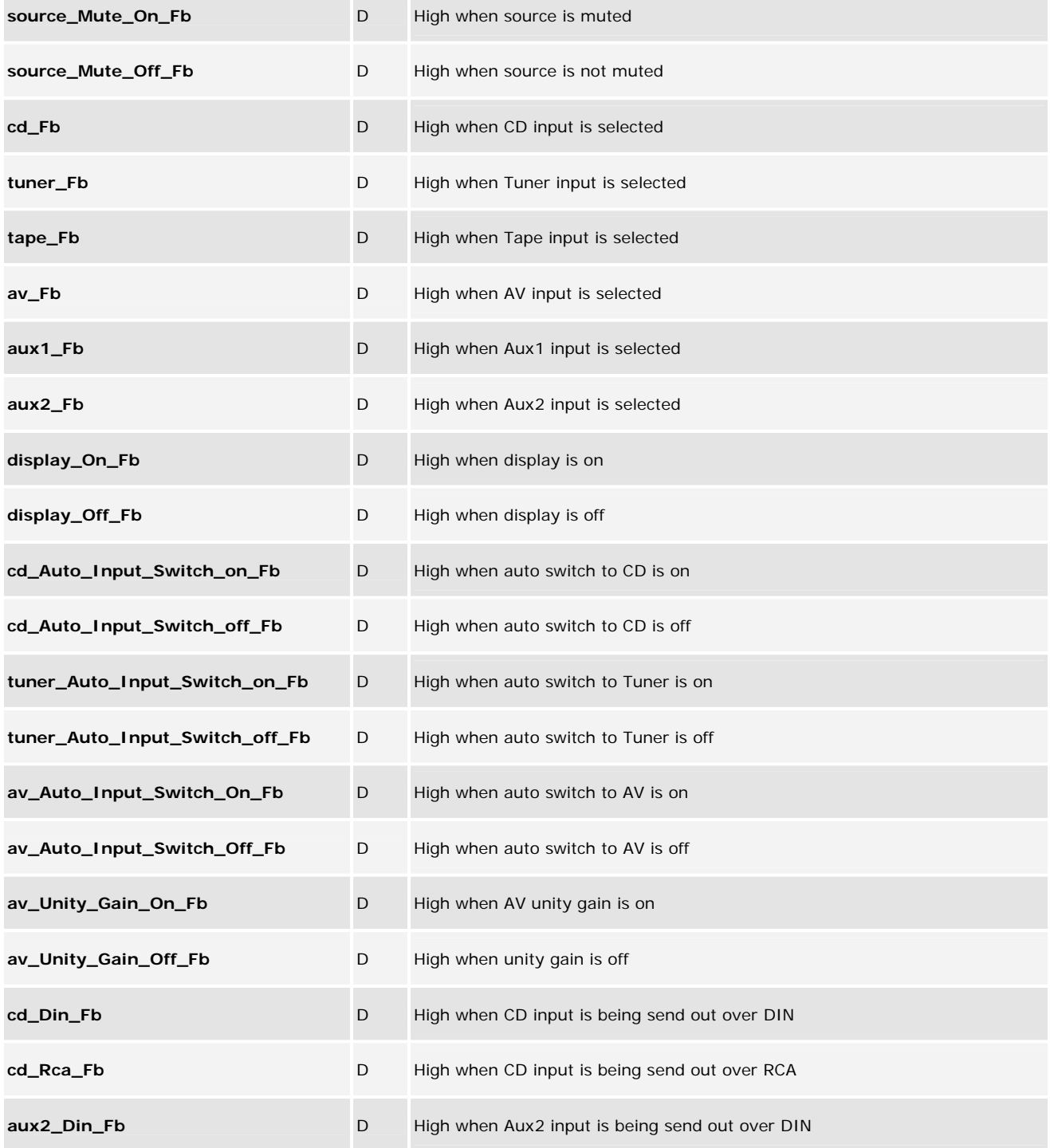

www.crestron.com

I2P Certified Modules can be found archived on our website in the Design Center. For more information please<br>contact our Technical Sales Deptartment at techsales@crestron.com. Specifications subject to change without notic

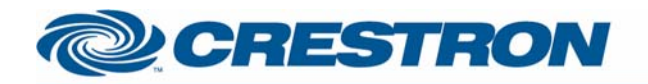

# <sup>12</sup>P Certified Module

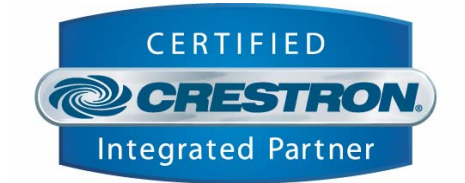

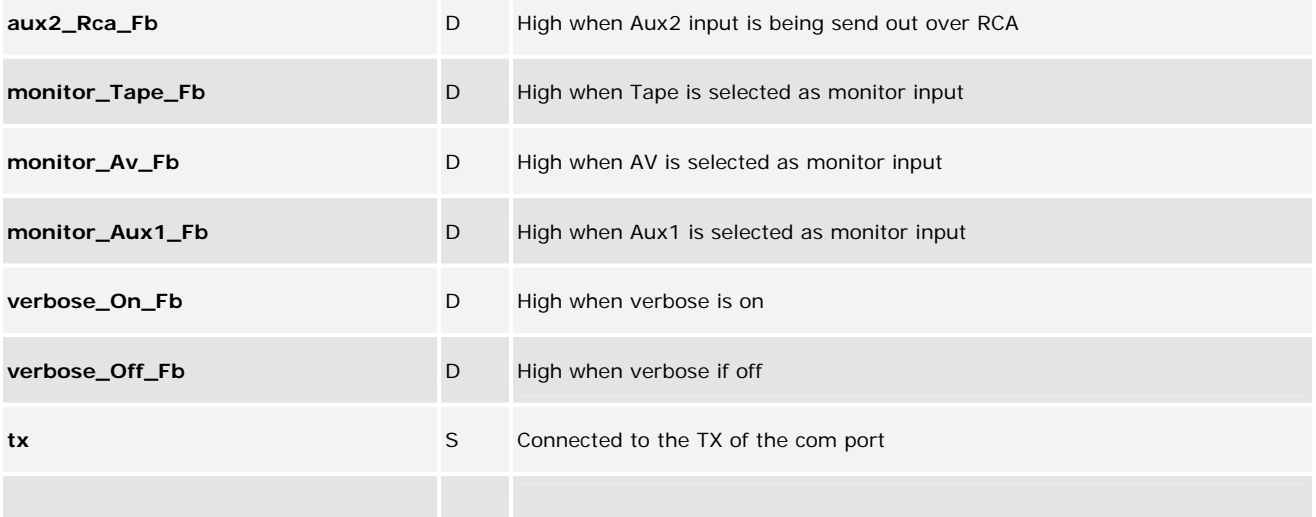

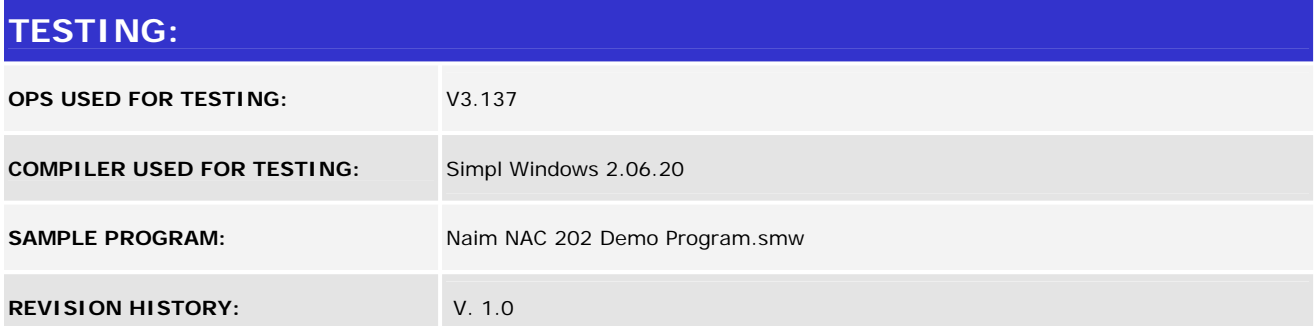

www.crestron.com